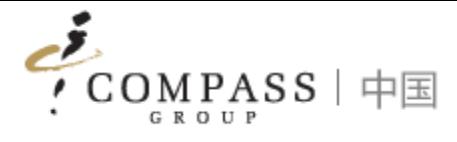

## Compass Applet User Guidebook

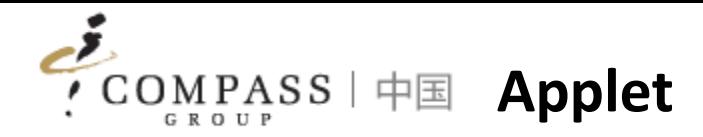

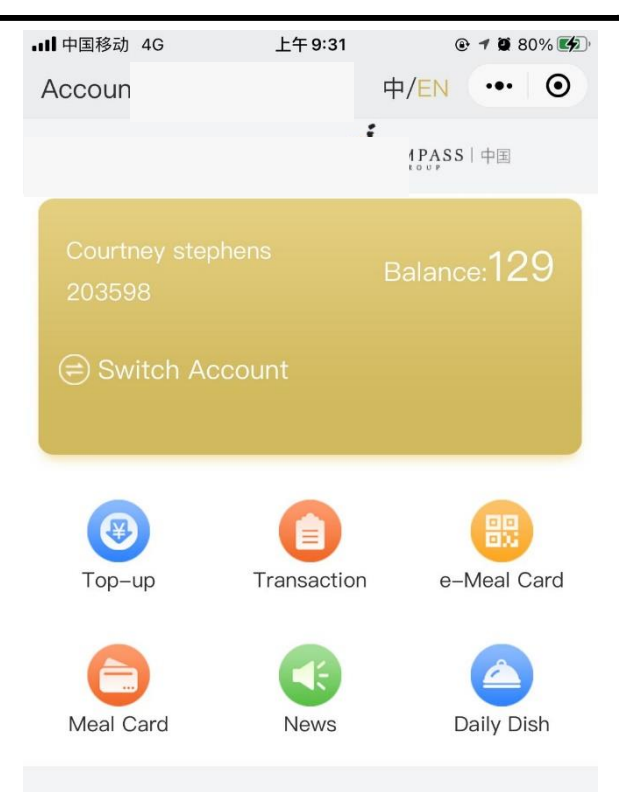

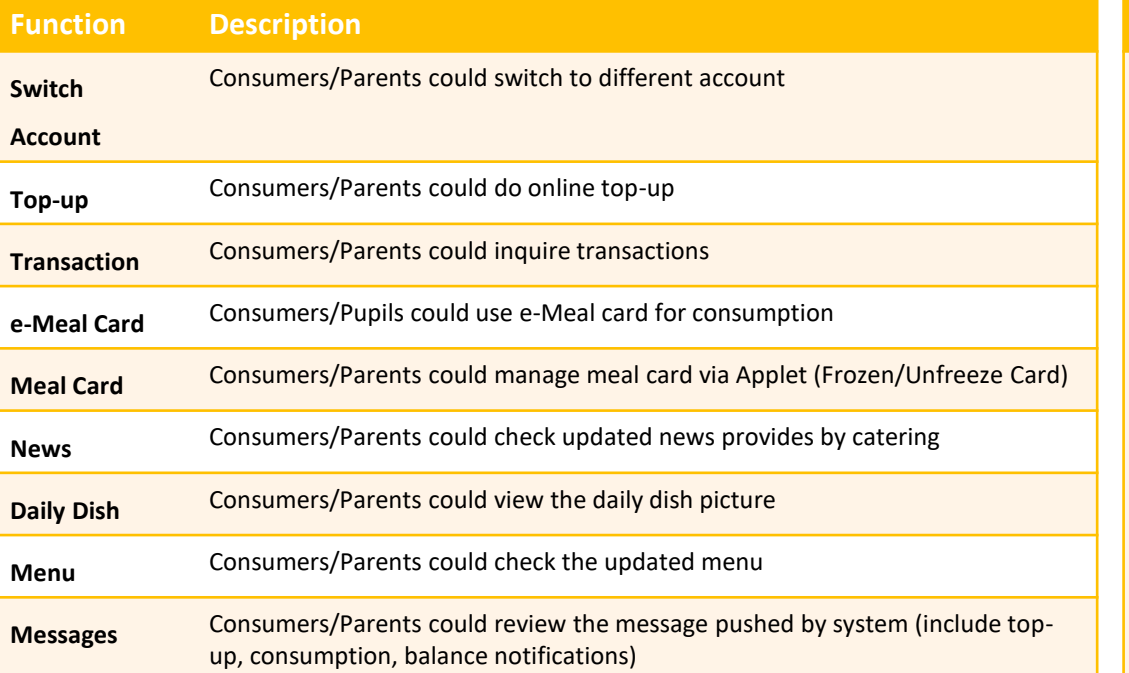

**Function Description Me** Consumers/Parents could update individual information

- Profile: name, e-mail address, mobile phone number
- Account Management: unbind account
- ⚫ Limitation Amount: Set up daily consumption limitation amount
- ⚫ Message Setting: Set up the autonotification for consumption, top-up, refund, and balance
- ⚫ User Guide: the Appletlet guidebook for different functions

Tips: Applet is Mini Program in WeChat, consumers/parents DO NOT need to install additional App.

Account

 $\fbox{$\Xi$} \over \underbrace{\overline{\Xi}}$  Messages

 $\sum_{\tiny{\sf Me}}$ 

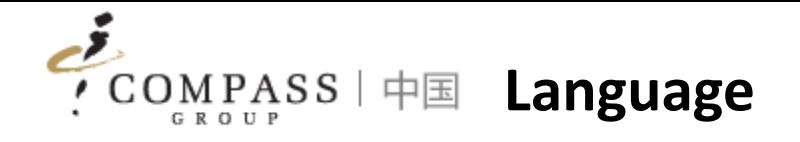

- 1. Display language follows up with setting of WeChat
- 2. If it doesn't work properly, please click the

button to switch language.

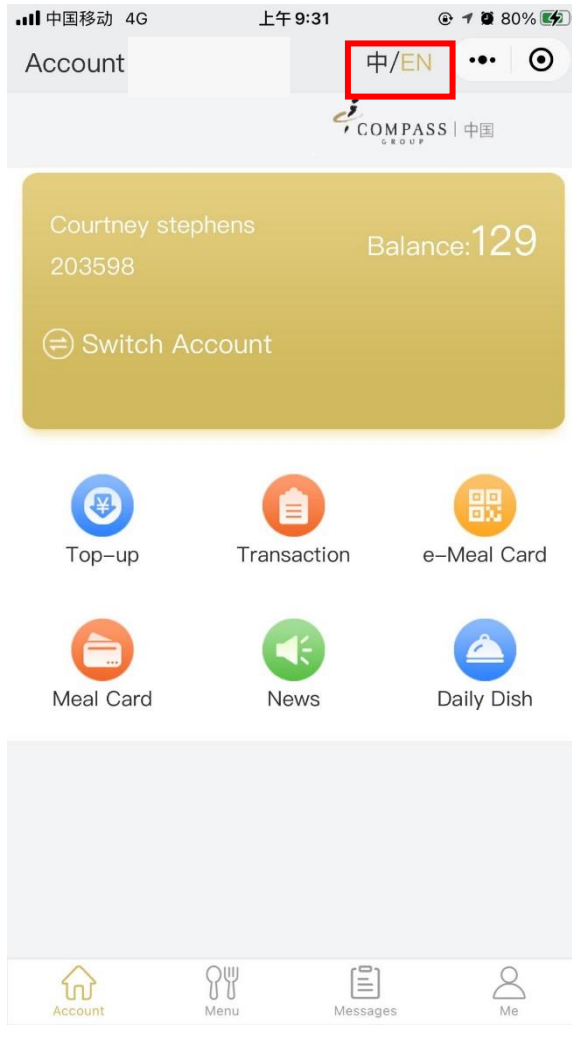

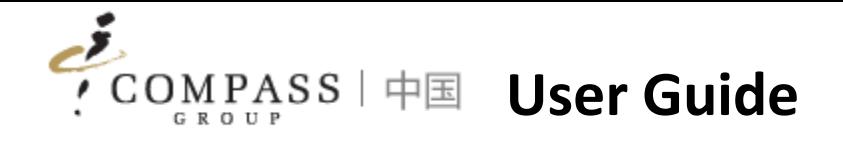

## 1. Bind Account

- 2. Top up
- 3. Transaction Inquiry
- 4. e-Meal Card
- 5. Meal Card Management
- 6. Consumer Interaction
- 7. Personal Profile

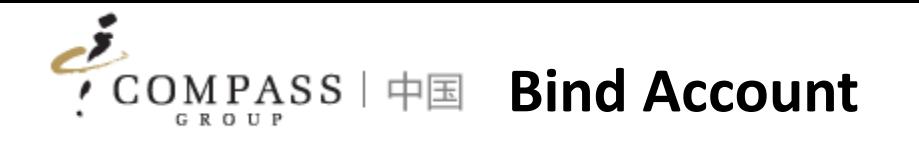

Consumers/Parents shall bind account for using functions in Applet. There are two ways for binding account:

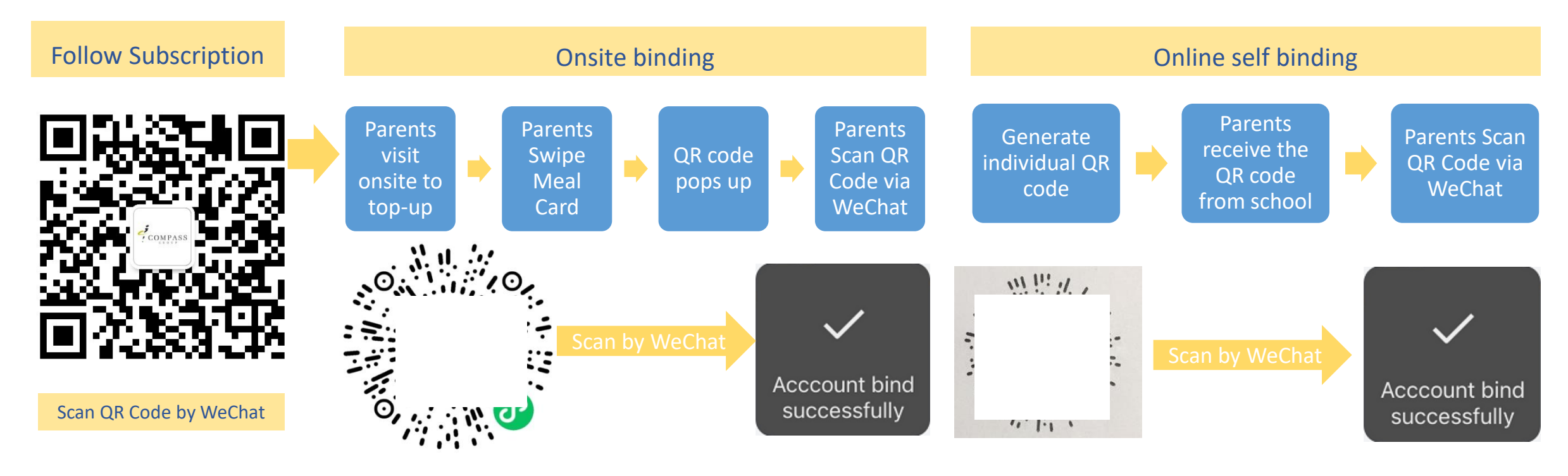

Tips:

1. Each account has individual QR code for you to bind your own account.

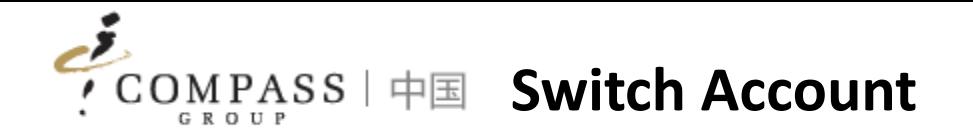

Consumers/Parents could switch account if have multi accounts.

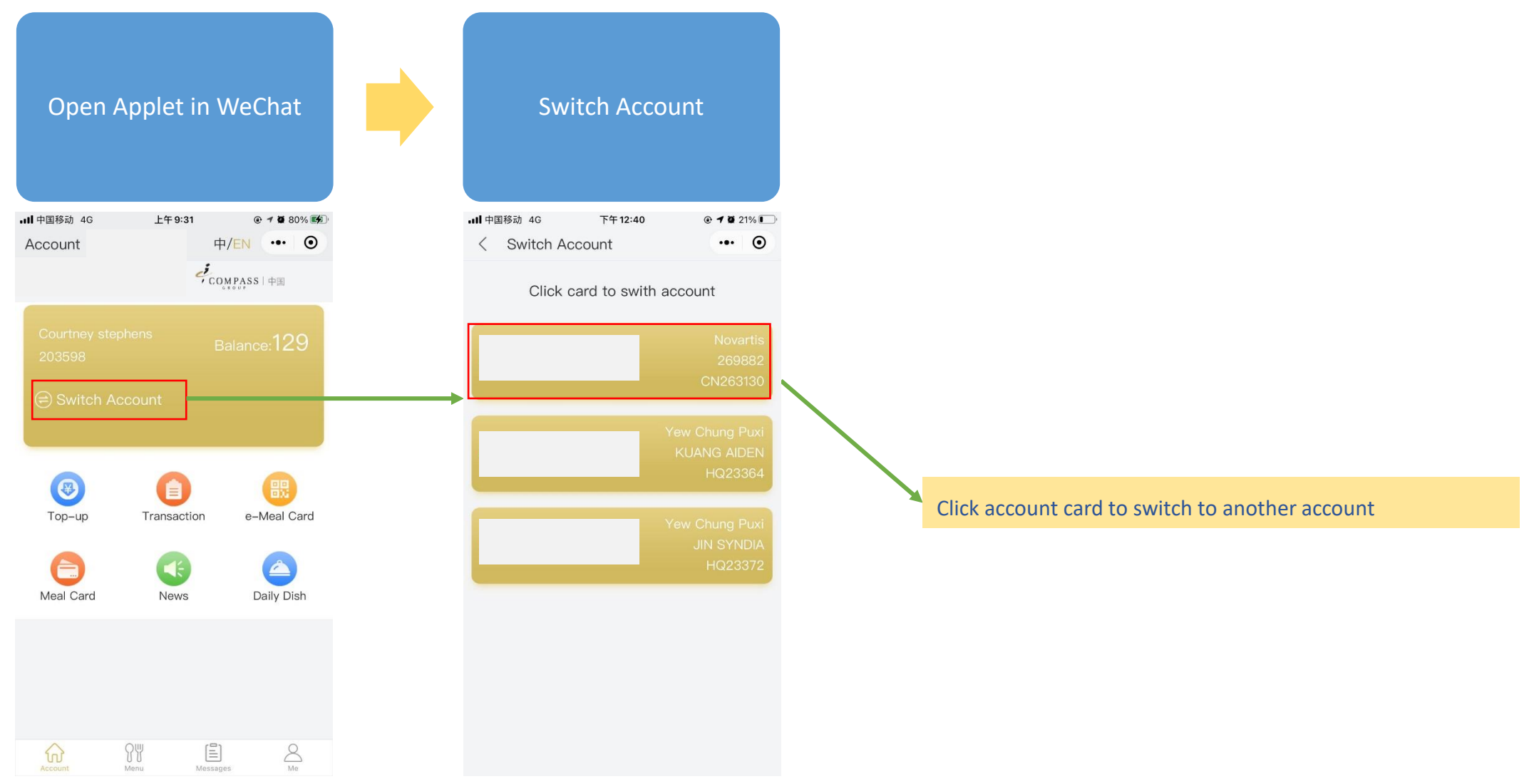

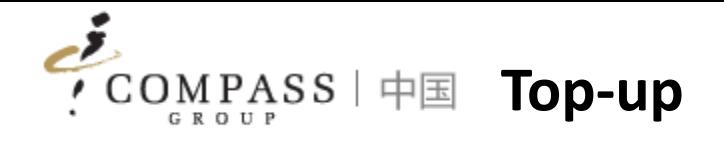

Consumers/Parents can top-up remotely via Applet.

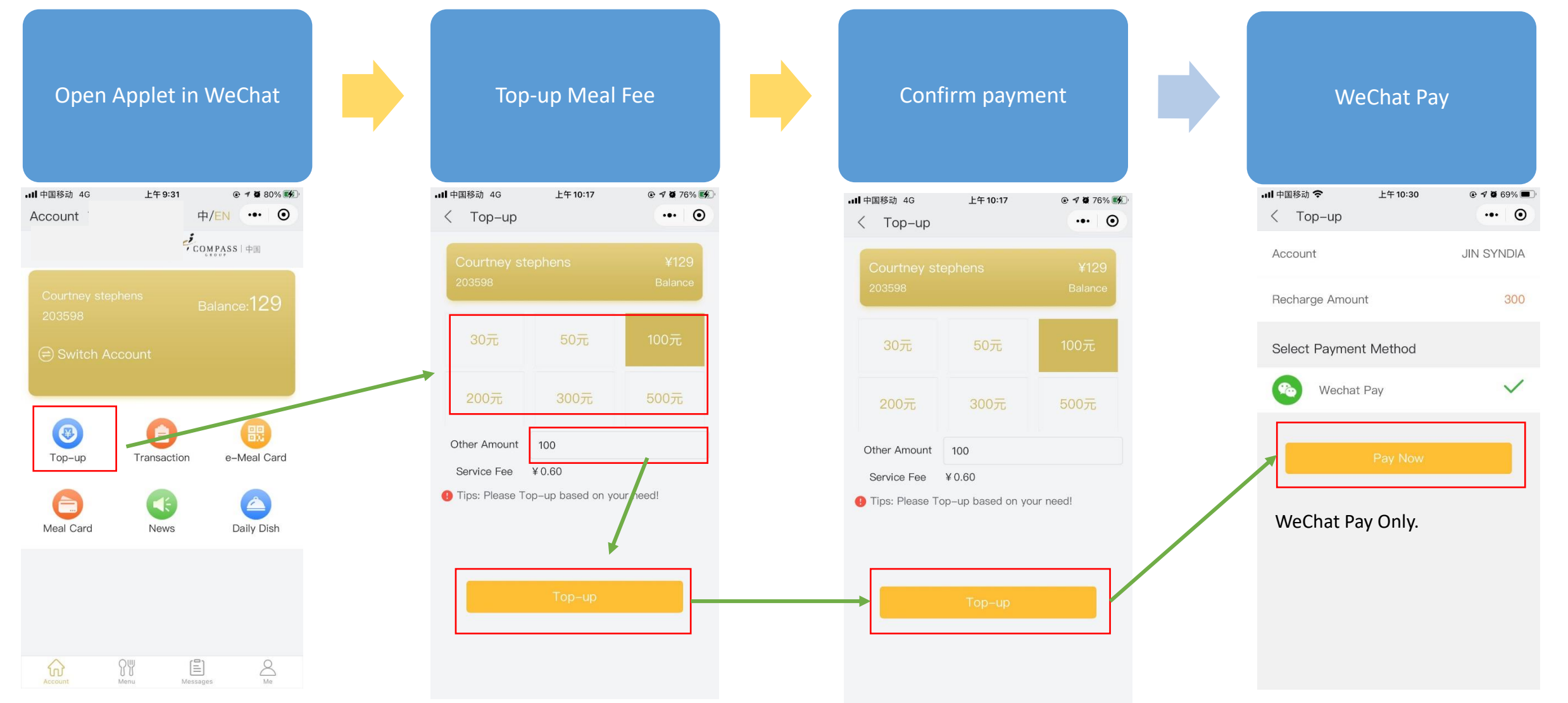

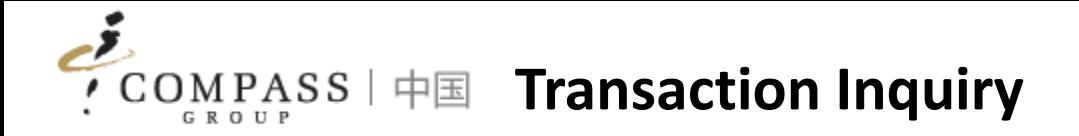

Consumers/Parents can inquiry transactions via Applet.

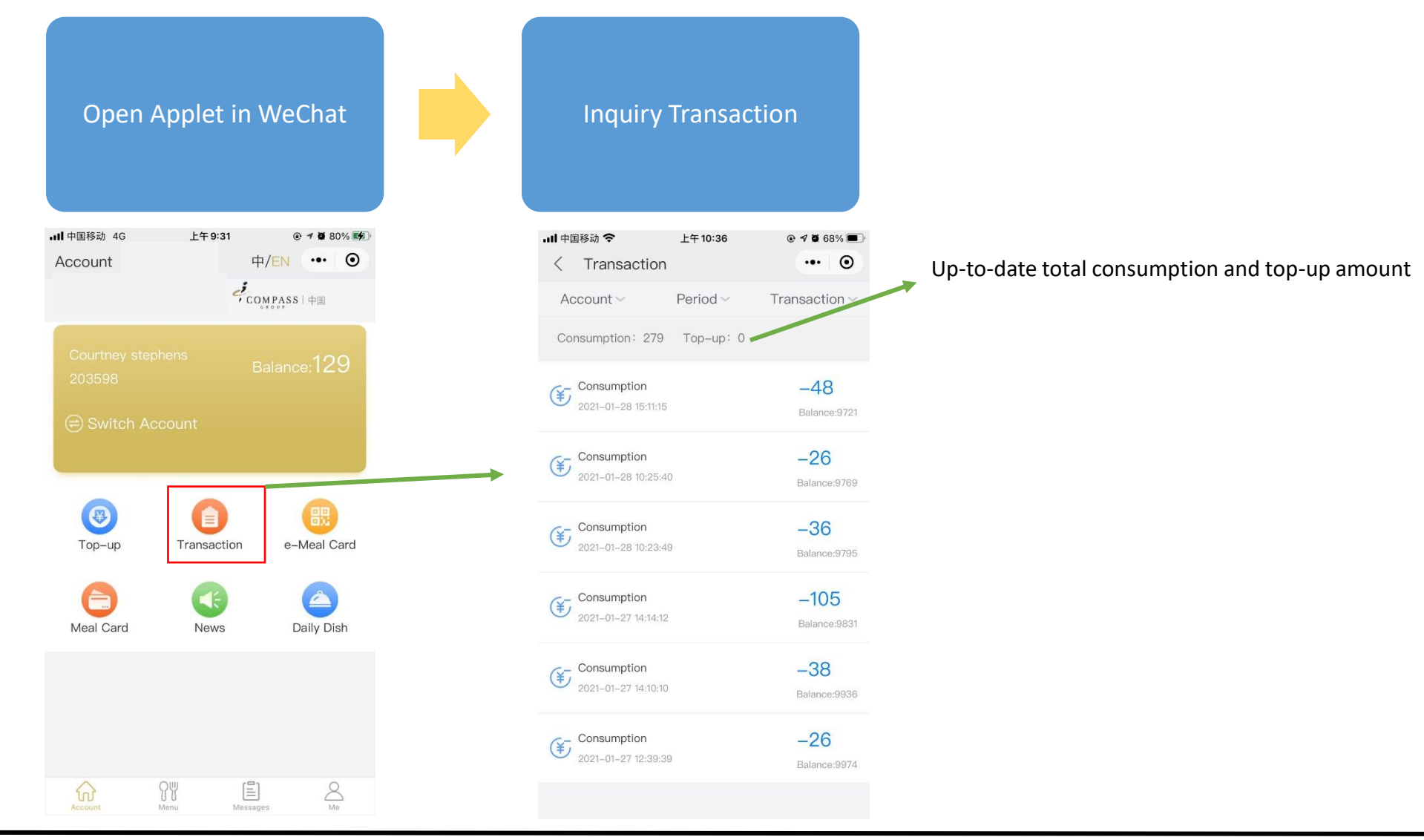

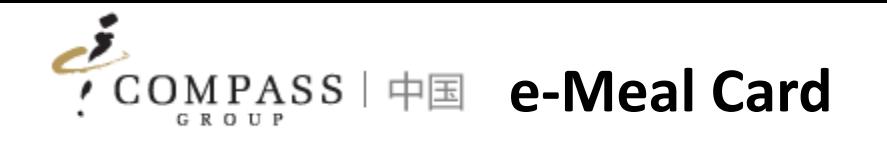

Consumers/Parents can use e-Meal Card via Applet for consumption instead of physical meal card.

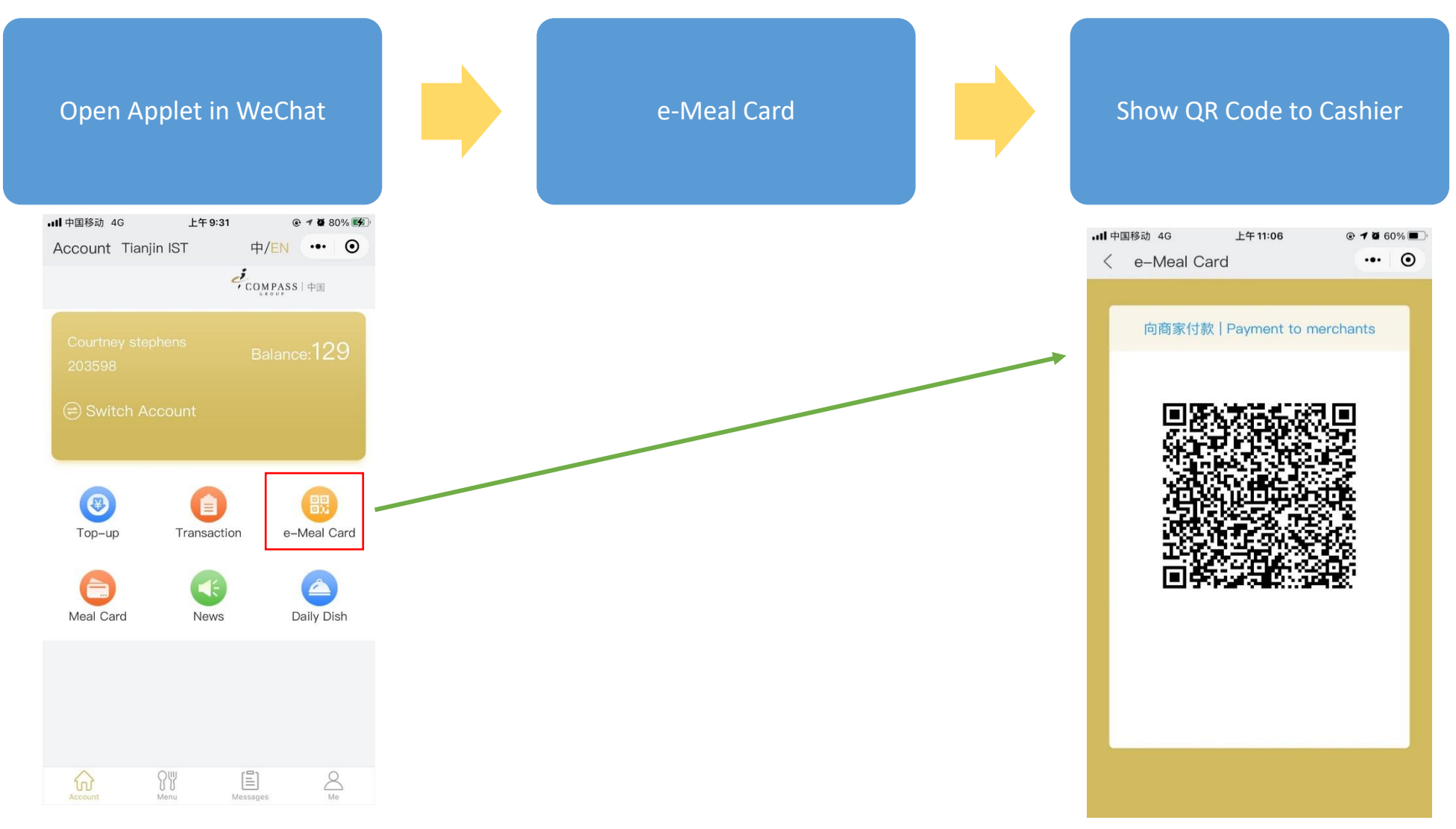

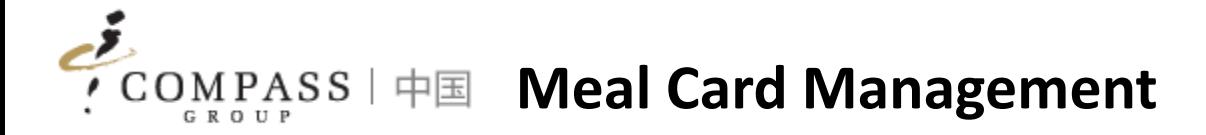

Consumers/Parents can manage meal card self via Applet (Frozen/Unfreeze card).

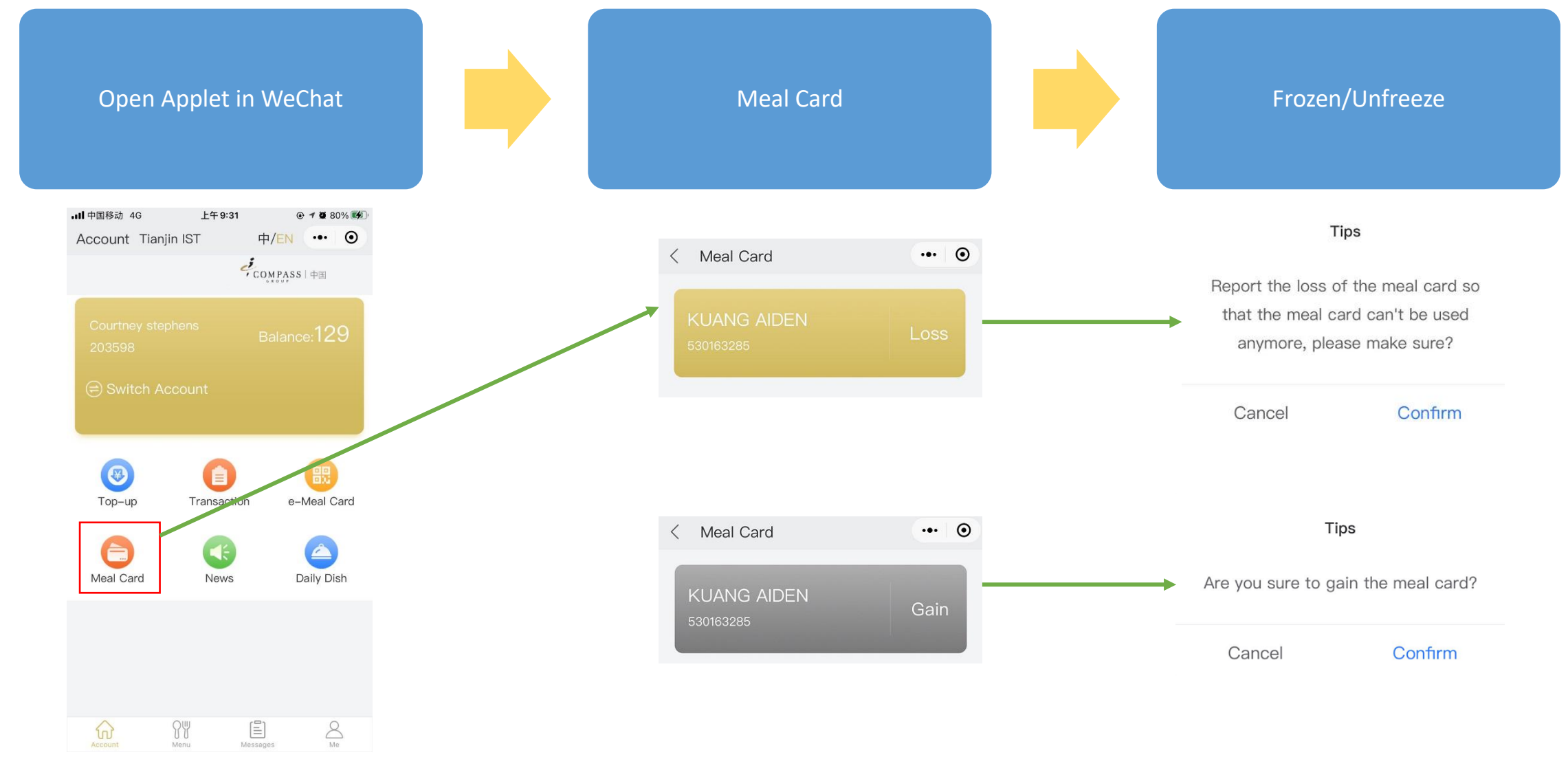

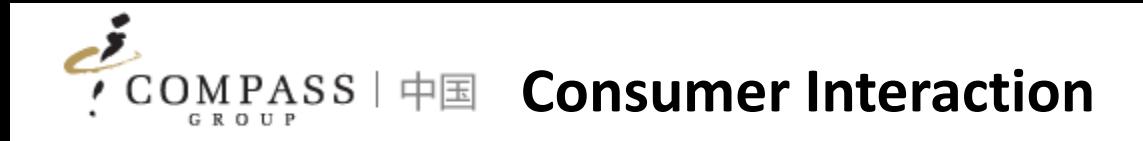

- 1. Menu
- 2. Daily Dish
- 3. News
- 4. Messages

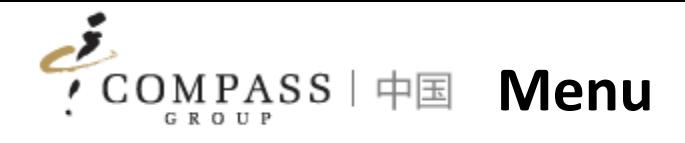

Consumers/Parents could visit weekly menu by clicking "Menu".

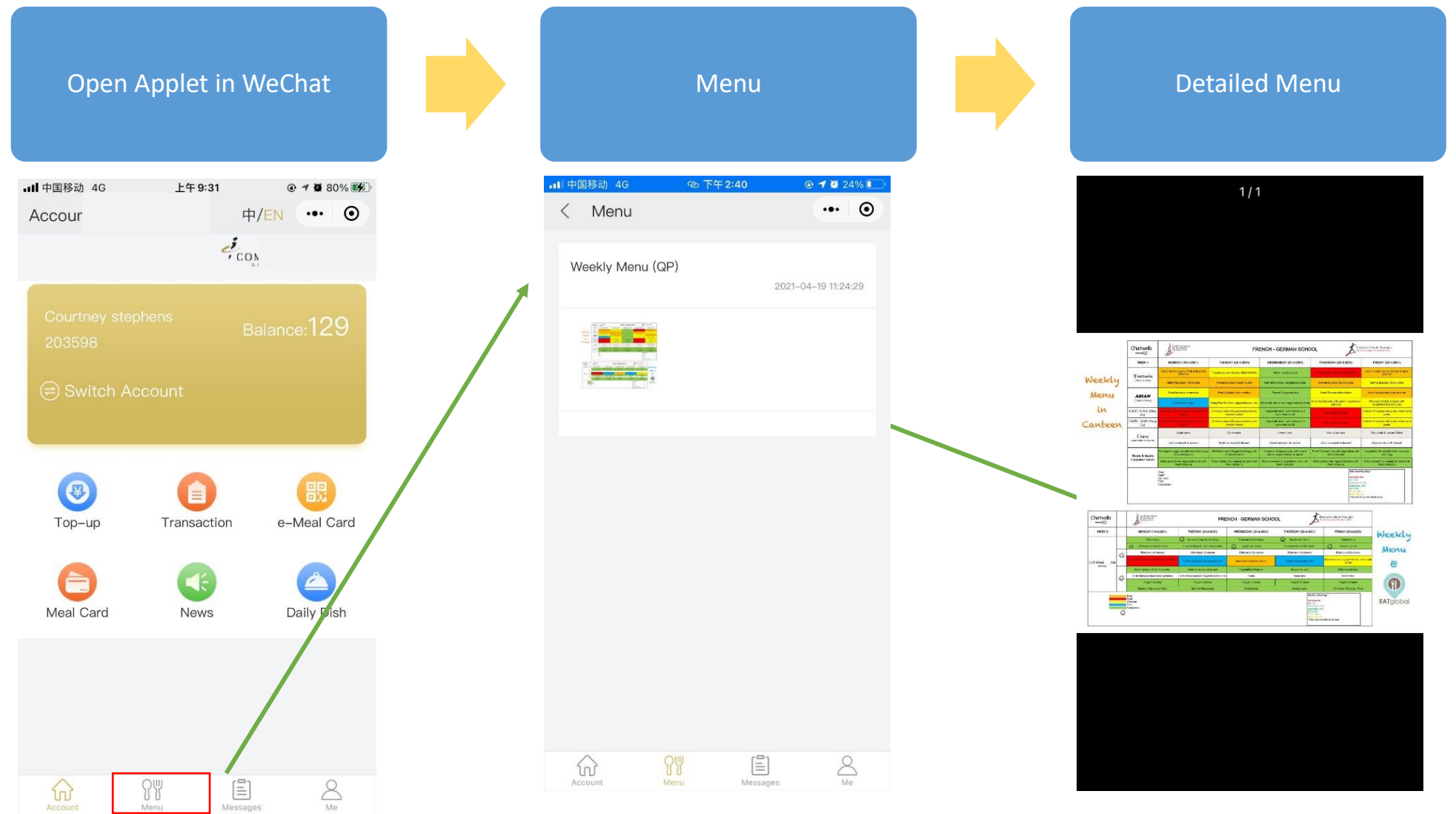

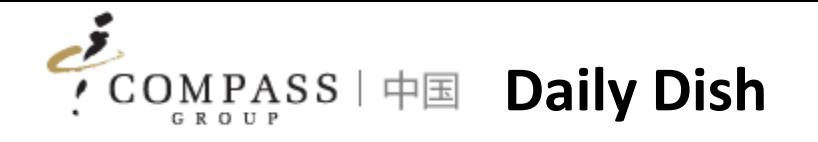

Consumers/Parents could check the pictures of daily dishes by clicking "Daily Dish".

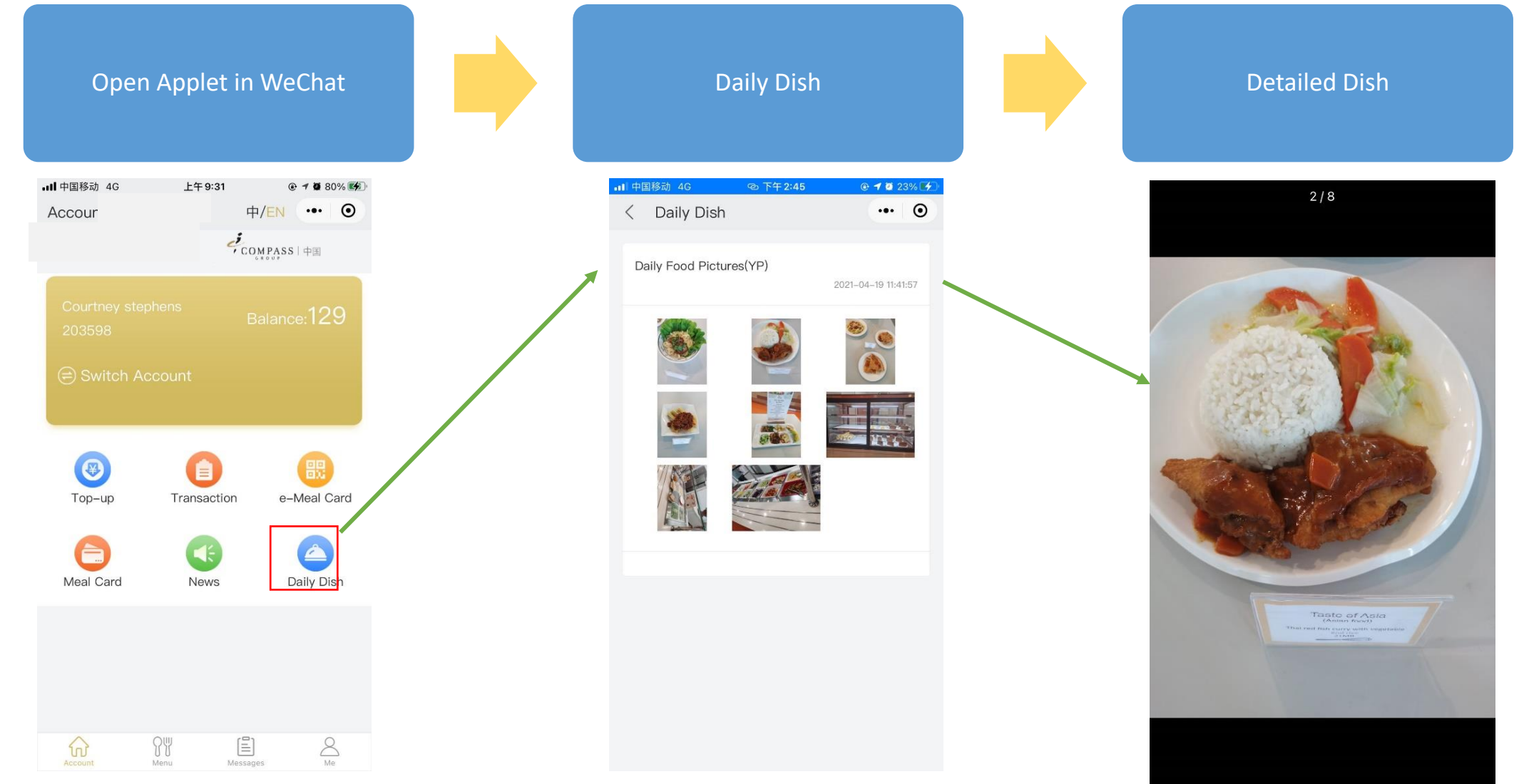

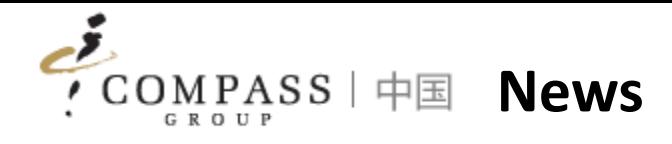

Consumbers/Parents could read the catering news by clicking "News".

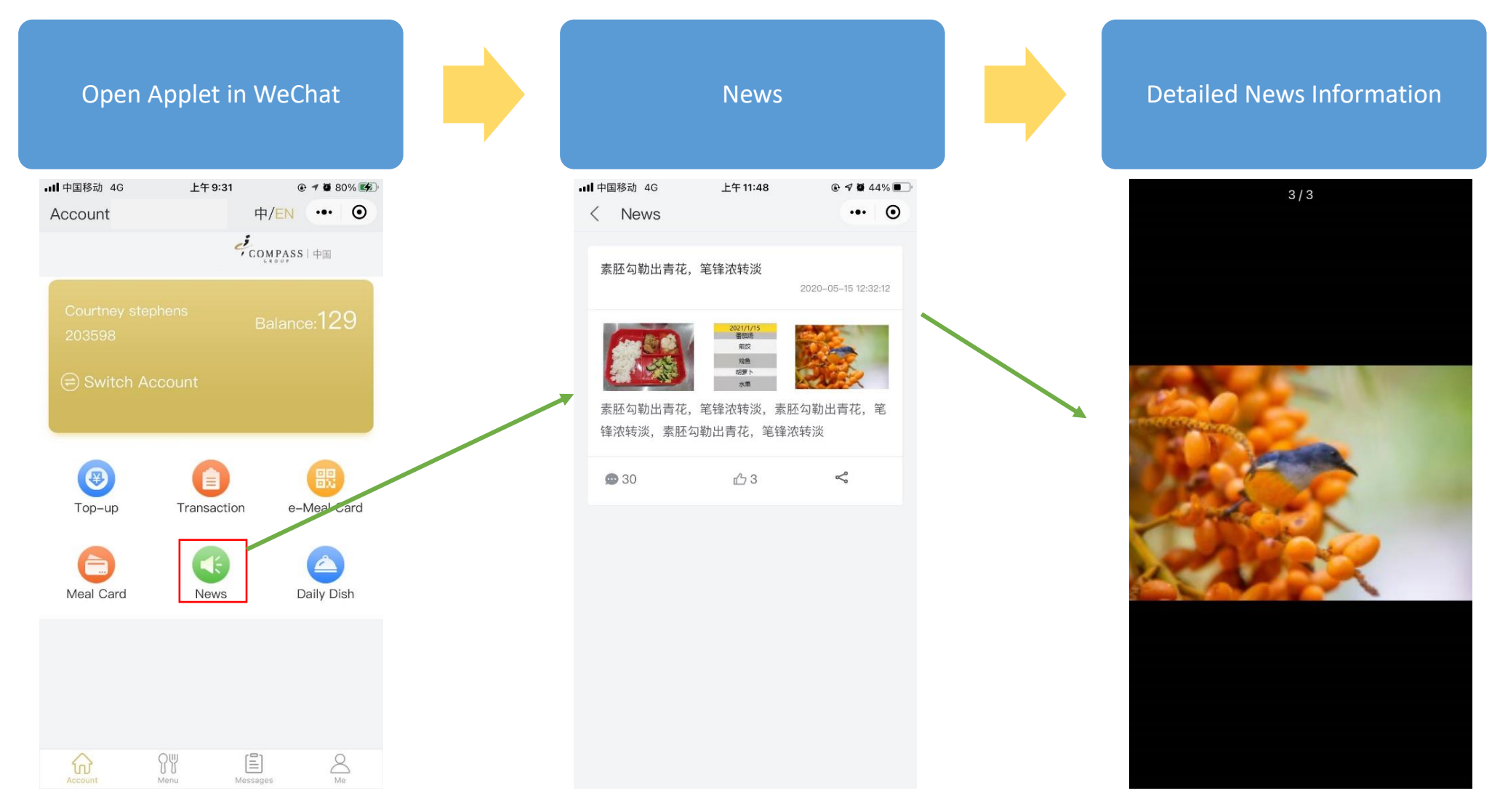

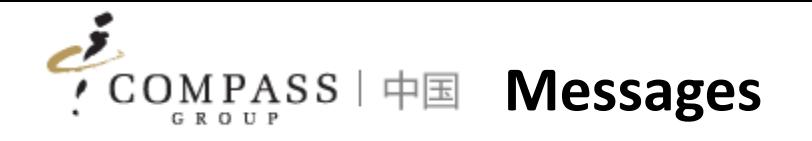

Consumers/Parents could review the message sent by system.

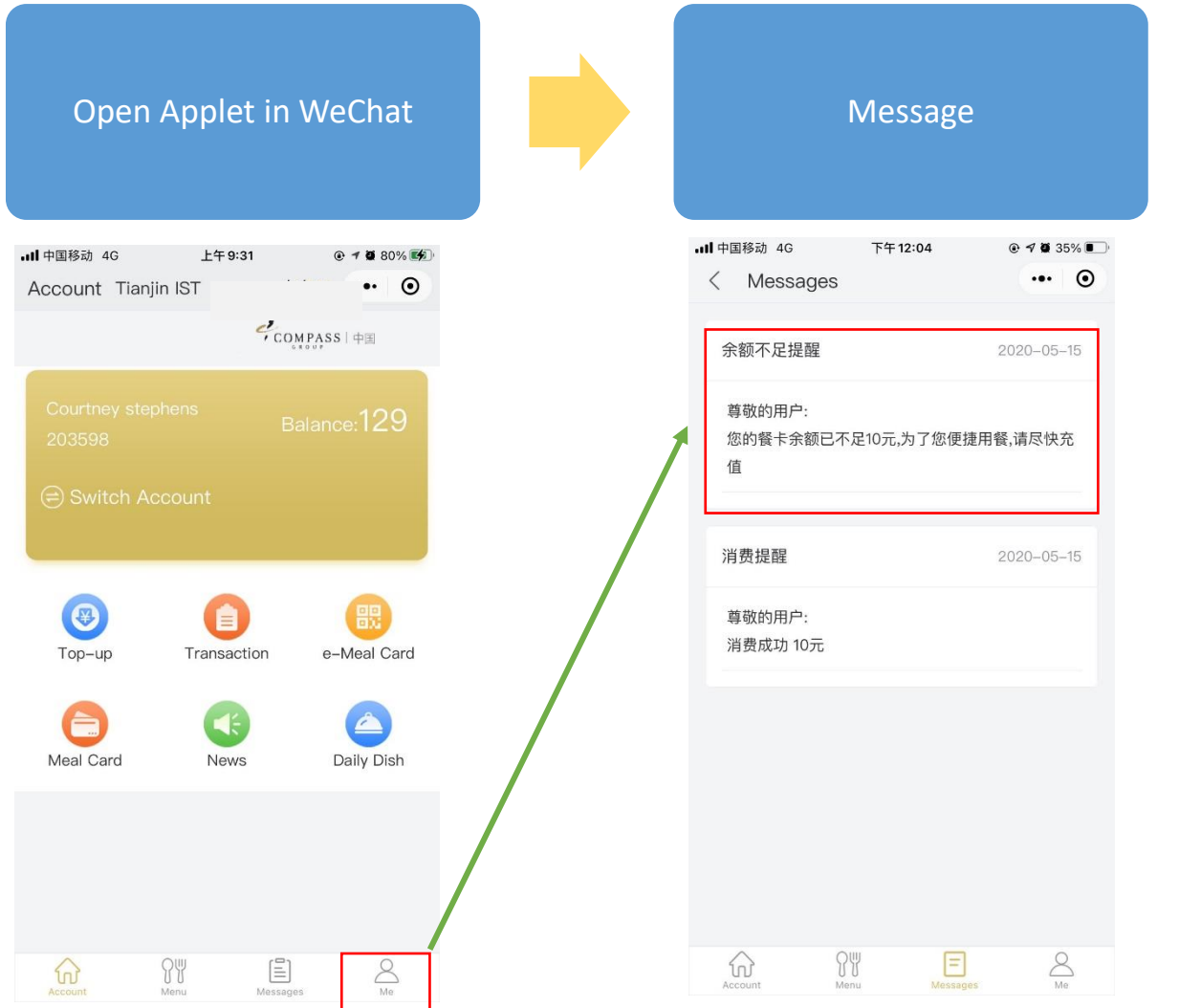

## Tips:

 $\checkmark$  Messages will be pushed base on real

- time top-up and consumption
- transactions
- $\checkmark$  Out of credit notification will be pushed by system

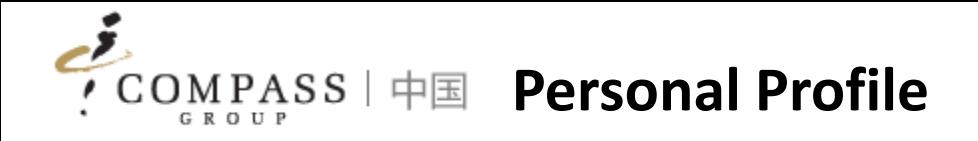

- 1. My Profile
- 2. Account Management
- 3. Daily Limitation
- 4. Message Settings
- 5. User Guide

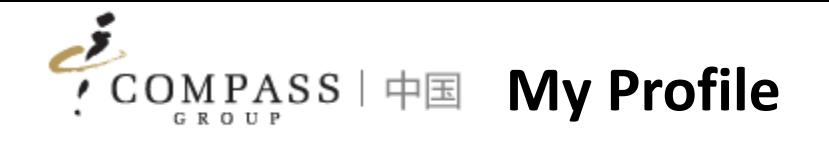

Consumers/Parents could update personal profile information via Applet.

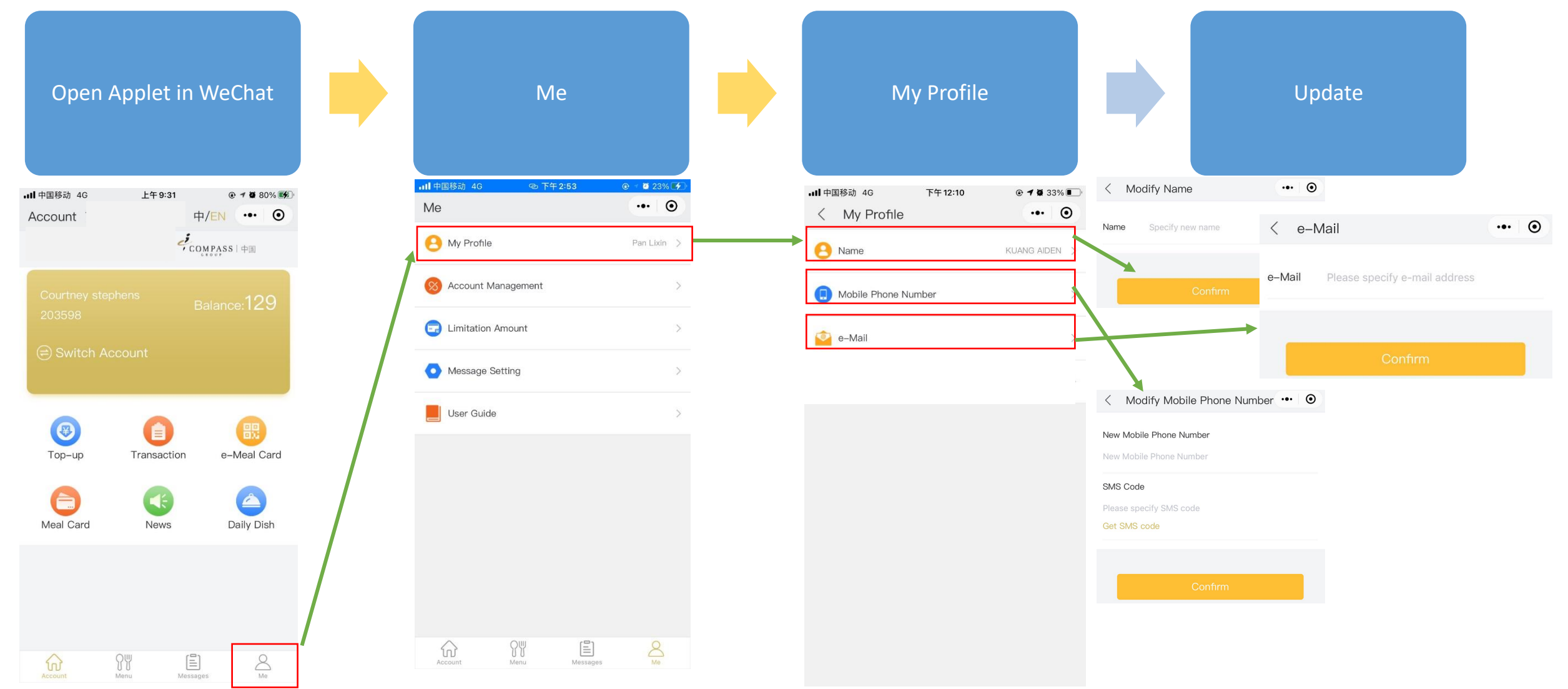

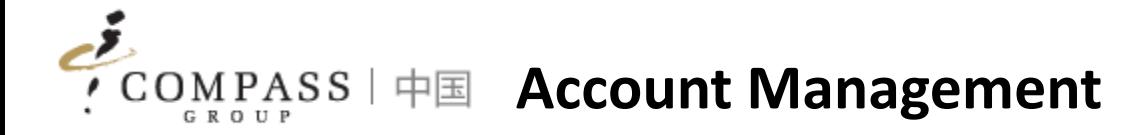

Consumers/Parents could unbind account if stop using it.

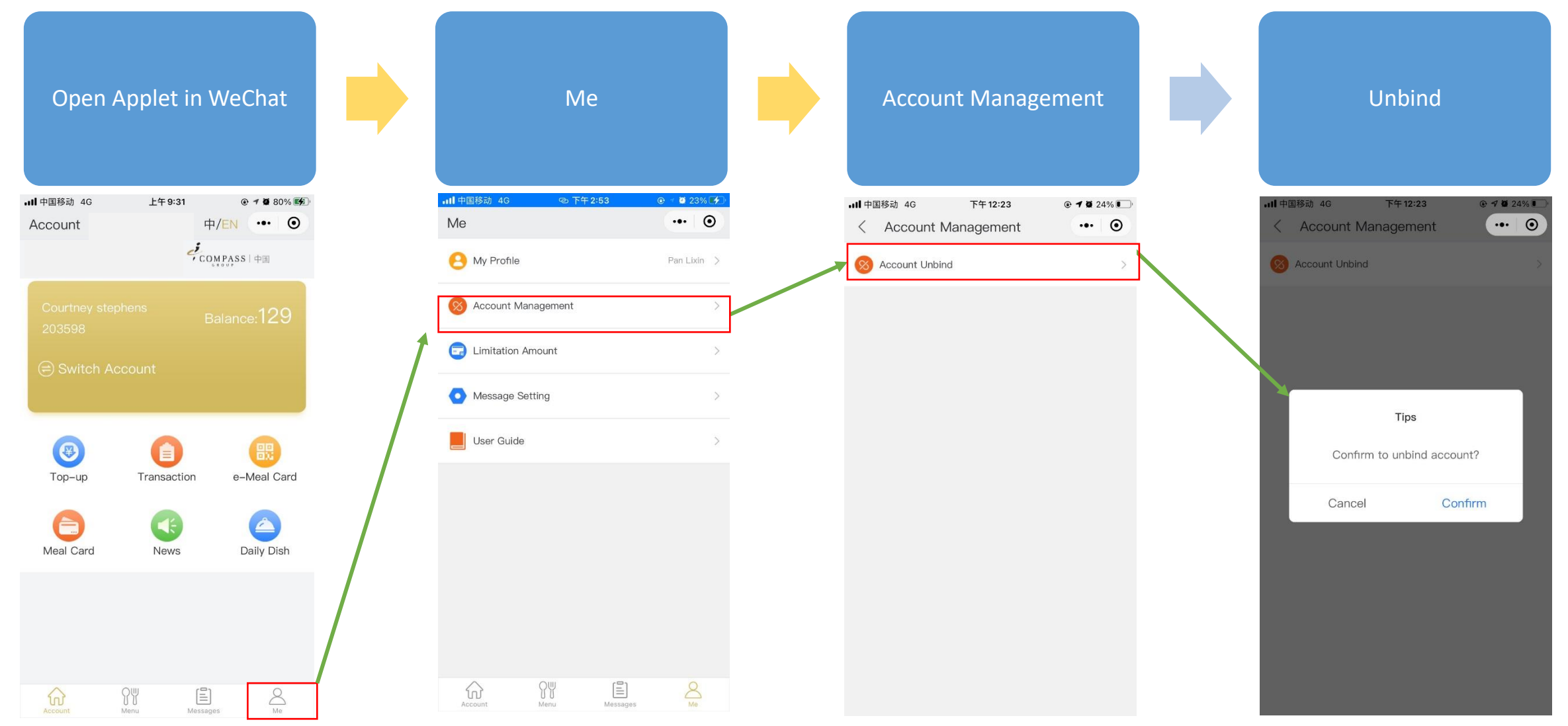

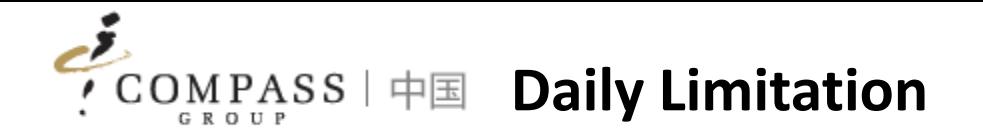

Consumers/Parents could setup daily consumption limitation amount.

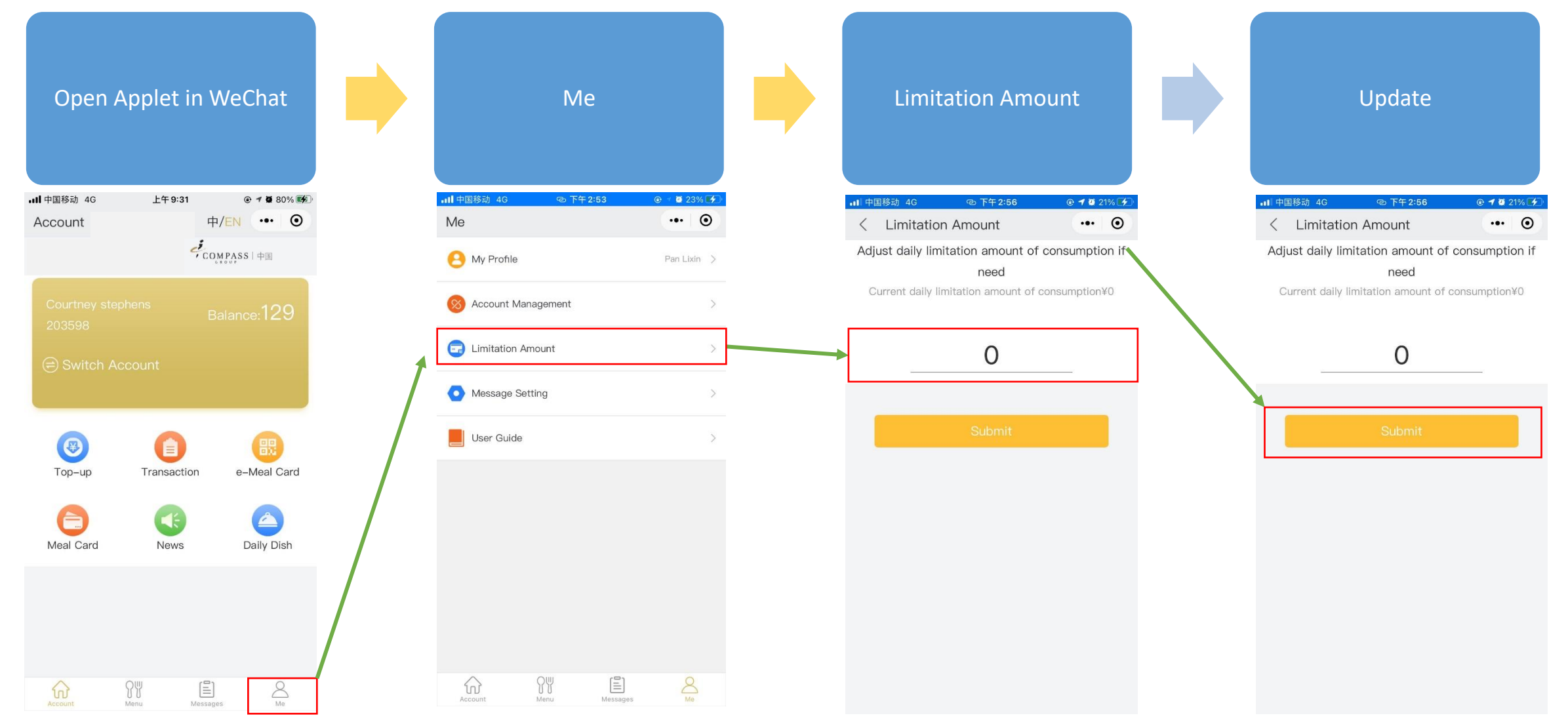

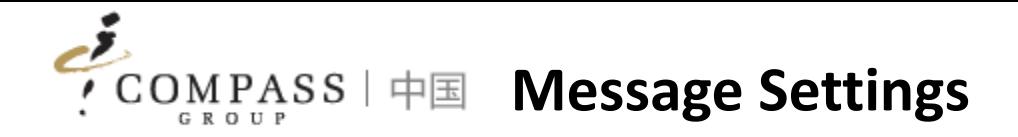

Consumers/Parents could set up the auto-notification for consumption, top-up, refund, and balance.

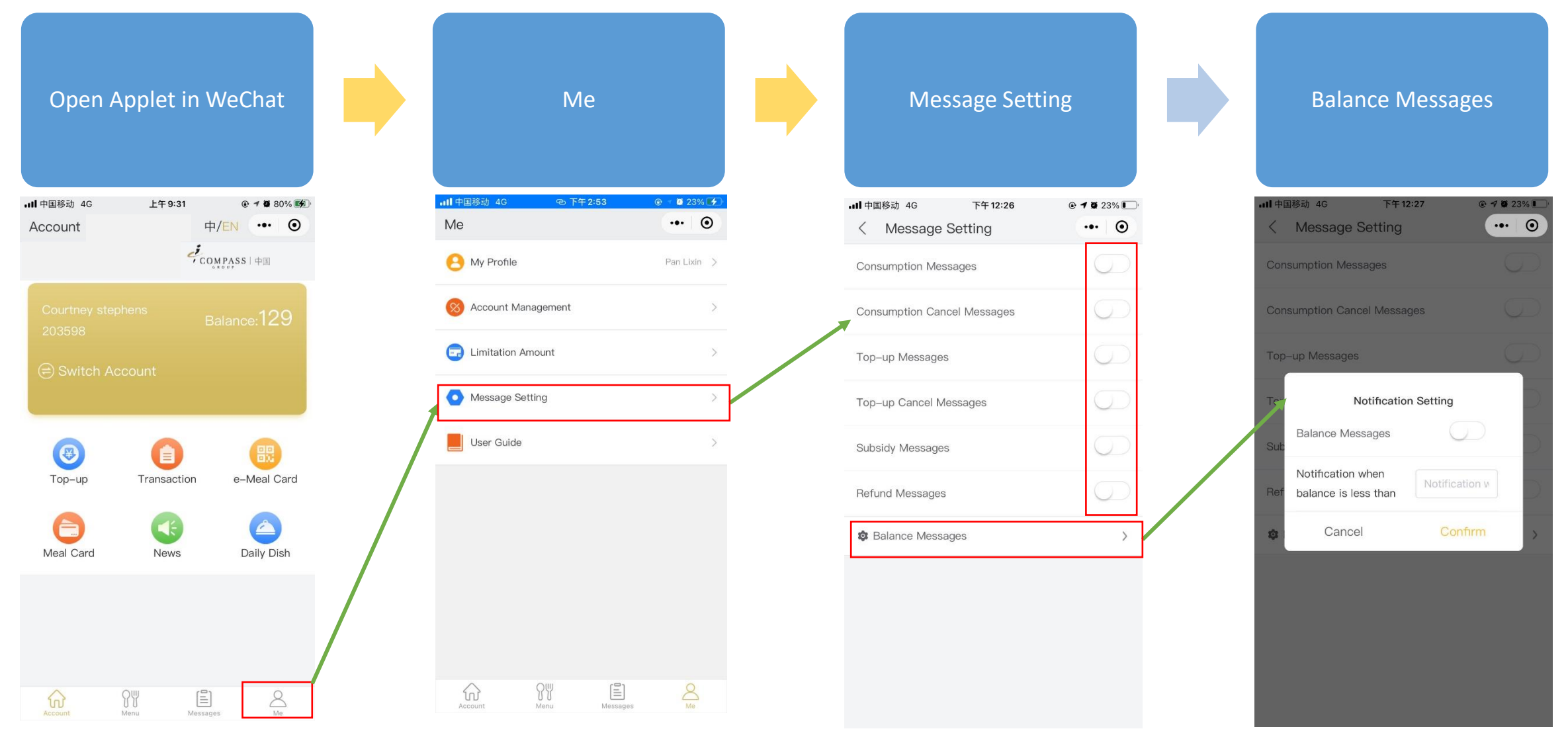

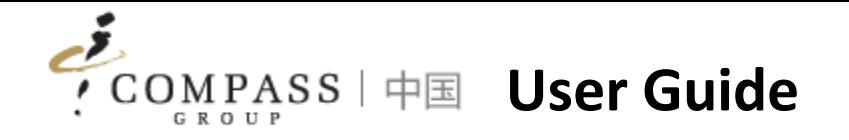

Consumers/Parents could understand how to use different functions by checking "User Guide".

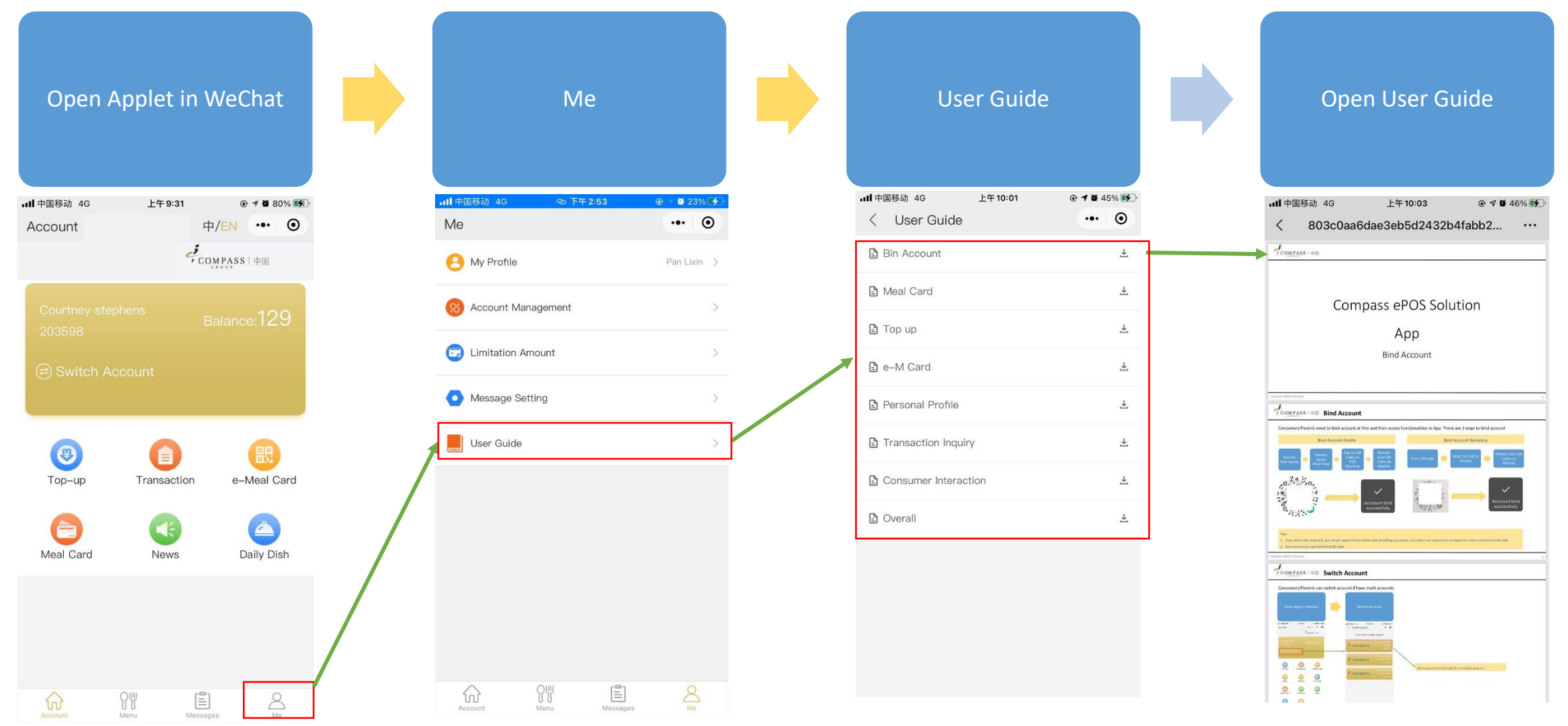